## Introduction to Database Systems CSE 444

Lecture 18: Query Processing Overview

CSE 444 - Summer 2010

#### Where We Are

- We are learning how a DBMS executes a query
  - How come a DBMS can execute a query so fast?
- Lecture 15-16: Data storage, indexing, physical tuning
- Lecture 17: Relational algebra
- Lecture 18: Overview of query processing steps
   Includes a description of how queries are executed
- Lecture 19: Operator algorithms
- Lecture 20: Overview of query optimization

# Outline for Today

#### • Steps involved in processing a query

- Logical query plan
- Physical query plan
- Query execution overview
- Readings: Section 15.1 of the book
  - Query processing steps
  - Query execution using the iterator model
  - An intro to next lecture on operator algorithms

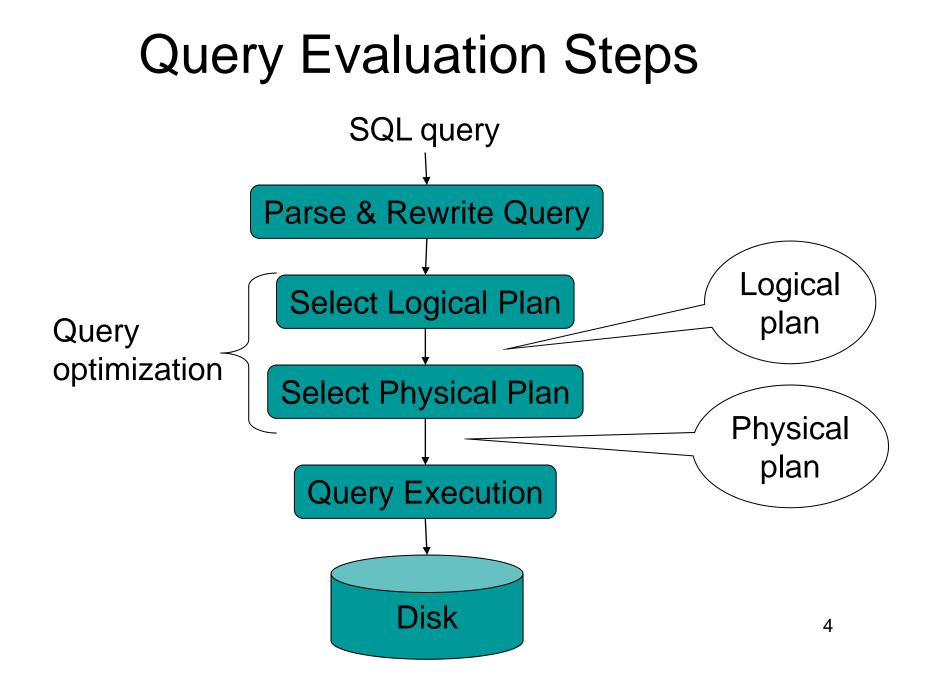

#### Example Database Schema

Supplier(sno,sname,scity,sstate)
Part(pno,pname,psize,pcolor)
Supply(sno,pno,price)

View: Suppliers in Seattle

CREATE VIEW NearbySupp AS SELECT sno, sname FROM Supplier WHERE scity='Seattle' AND sstate='WA'

CSE 444 - Summer 2010

# Example Query

# Find the names of all suppliers in Seattle who supply part number 2

SELECT sname FROM NearbySupp WHERE sno IN ( SELECT sno FROM Supplies WHERE pno = 2 )

# Steps in Query Evaluation

#### • Step 0: Admission control

- User connects to the db with username, password
- User sends query in text format

#### • Step 1: Query parsing

- Parses query into an internal format
- Performs various checks using catalog
  - Correctness, authorization, integrity constraints
- Step 2: Query rewrite
  - View rewriting, flattening, etc.

#### **Rewritten Version of Our Query**

```
Original query:
SELECT sname
FROM NearbySupp
WHERE sno IN ( SELECT sno
FROM Supplies
WHERE pno = 2 )
```

```
Rewritten query:
SELECT S.sname
FROM Supplier S, Supplies U
WHERE S.scity='Seattle' AND S.sstate='WA'
AND S.sno = U.sno
AND U.pno = 2;
```

# Continue with Query Evaluation

#### • Step 3: Query optimization

- Find an efficient query plan for executing the query

- A query plan is
  - Logical query plan: an extended relational algebra tree
  - Physical query plan: with additional annotations at each node
    - Access method to use for each relation
    - Implementation to use for each relational operator

# Extended Algebra Operators

- Union  $\cup$ , intersection  $\cap$ , difference –
- Selection o
- Projection  $\pi$
- Join 🖂
- Duplicate elimination  $\boldsymbol{\delta}$
- Grouping and aggregation  $\boldsymbol{\gamma}$
- Sorting  $\tau$
- Rename  $\rho$

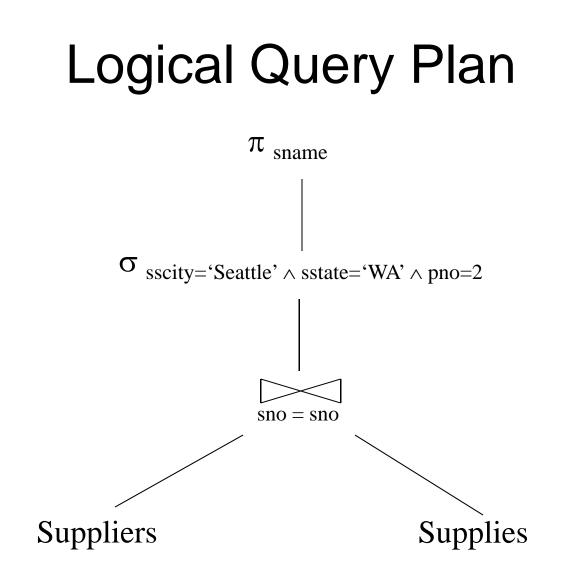

CSE 444 - Summer 2010

# Query Block

- Most optimizers operate on individual query blocks
- A query block is an SQL query with **no nesting** 
  - Exactly one
    - SELECT clause
    - FROM clause
  - At most one
    - WHERE clause
    - GROUP BY clause
    - HAVING clause

### Typical Plan for Block (1/2)

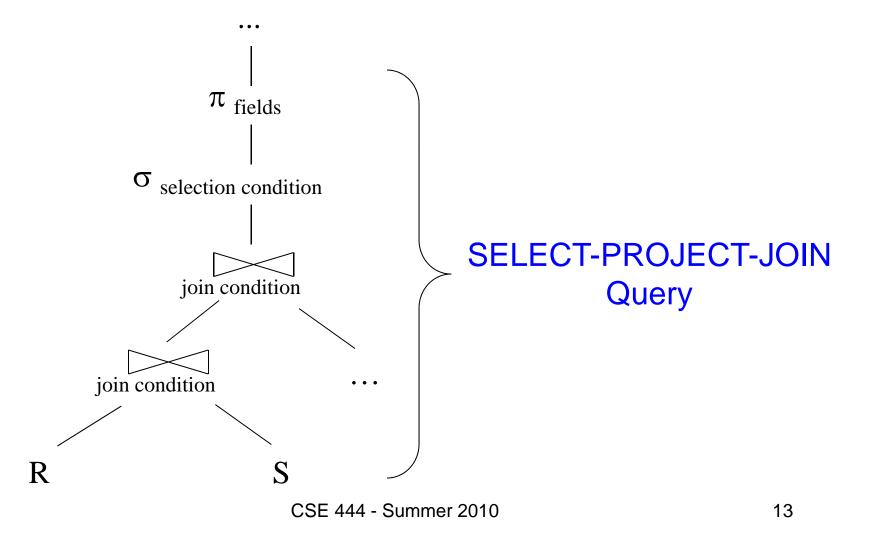

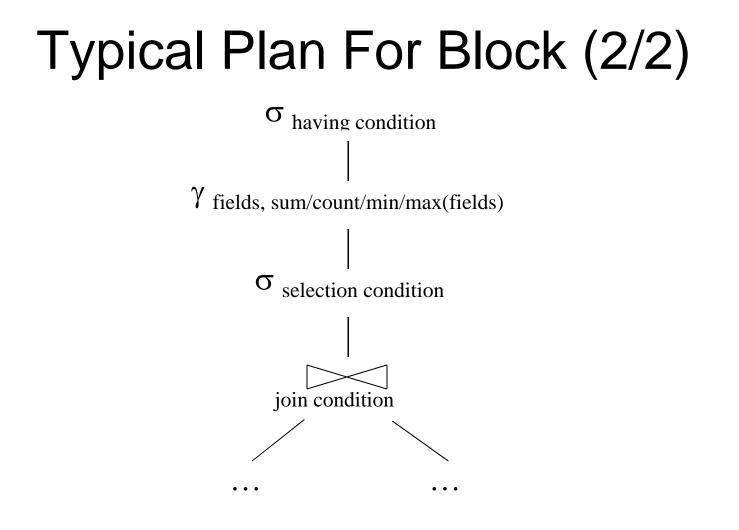

CSE 444 - Summer 2010

#### How about Subqueries?

```
SELECT Q.sno
FROM Supplier Q
WHERE Q.sstate = 'WA'
and not exists
SELECT *
FROM Supply P
WHERE P.sno = Q.sno
and P.price > 100
```

#### How about Subqueries?

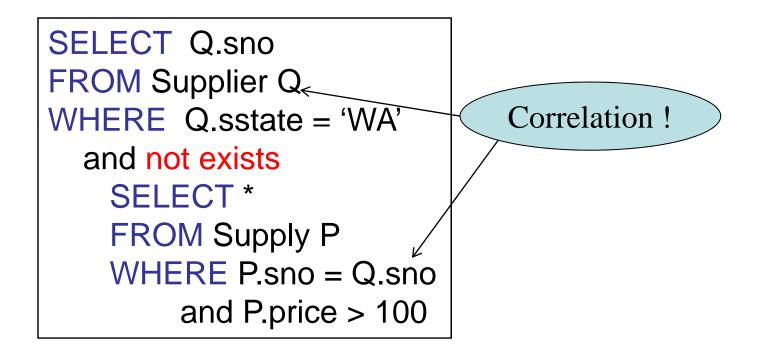

#### How about Subqueries?

SELECT Q.sno FROM Supplier Q WHERE Q.sstate = 'WA' and not exists SELECT \* FROM Supply P WHERE P.sno = Q.sno and P.price > 100

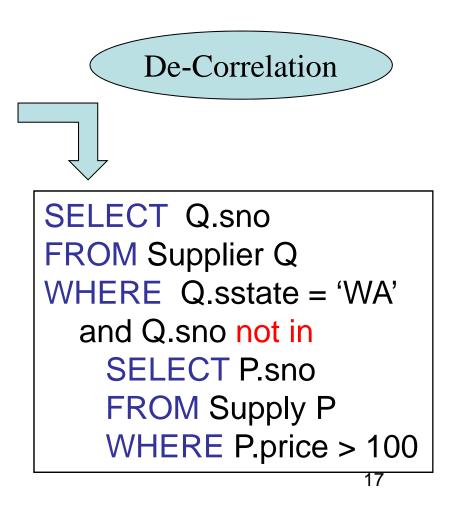

#### How about Subqueries?

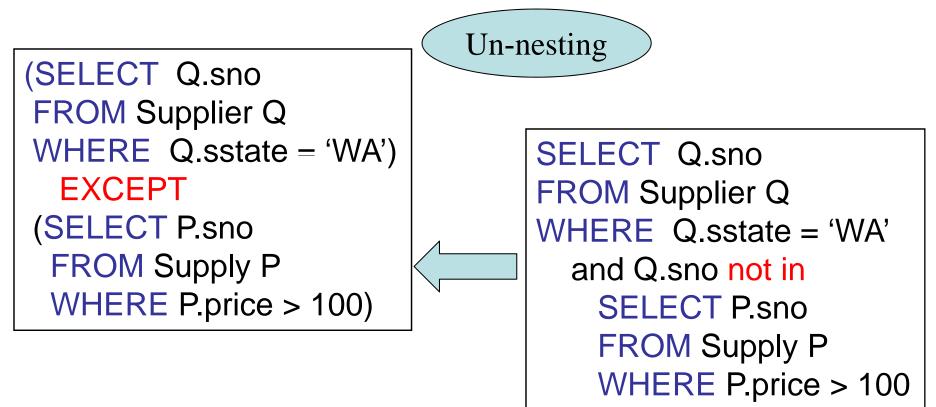

### How about Subqueries?

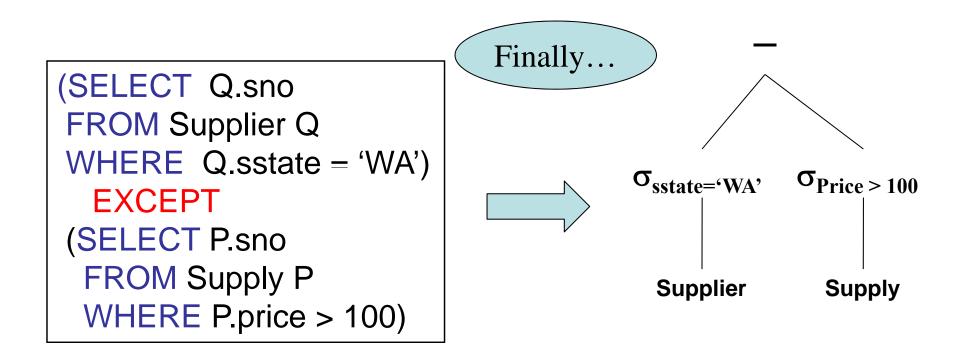

CSE 444 - Summer 2010

# Physical Query Plan

- Logical query plan with extra annotations
- Access path selection for each relation
   Use a file scan or use an index
- Implementation choice for each operator
- Scheduling decisions for operators

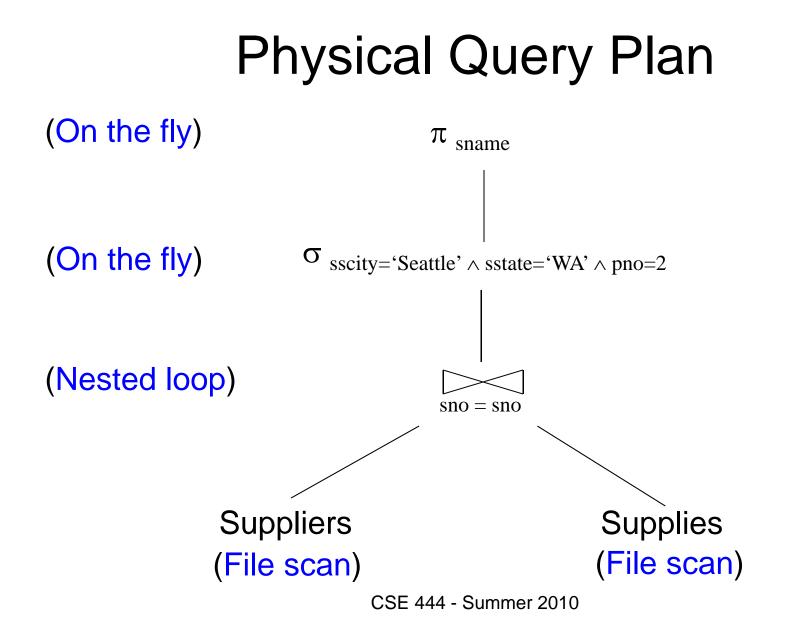

# Final Step in Query Processing

#### • Step 4: Query execution

- How to synchronize operators?
- How to pass data between operators?
- Approach:
  - One thread per query
  - Iterator interface
  - Pipelined execution, or
  - Intermediate result materialization

### Iterator Interface

- Each operator implements iterator interface
- Interface has only three methods
- open()
  - Initializes operator state
  - Sets parameters such as selection condition
- get\_next()
  - Operator invokes get\_next() recursively on its inputs
  - Performs processing and produces an output tuple
- close(): cleans-up state

## **Pipelined Execution**

- Applies parent operator to tuples directly as they are produced by child operators
- Benefits
  - No operator synchronization issues
  - Saves cost of writing intermediate data to disk
  - Saves cost of reading intermediate data from disk
  - Good resource utilizations on single processor
- This approach is used whenever possible

#### **Pipelined Execution**

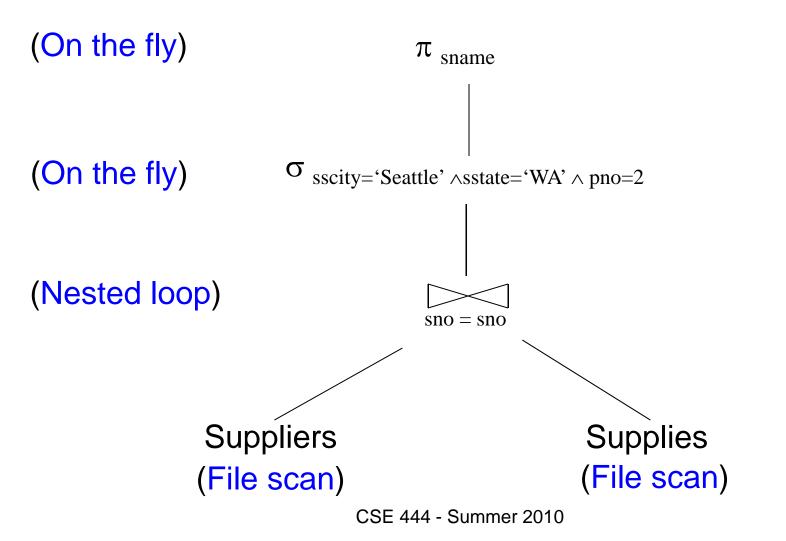

## Intermediate Tuple Materialization

- Writes the results of an operator to an intermediate table on disk
- No direct benefit but
- Necessary for some operator implementations
- When operator needs to examine the same tuples multiple times

#### Intermediate Tuple Materialization

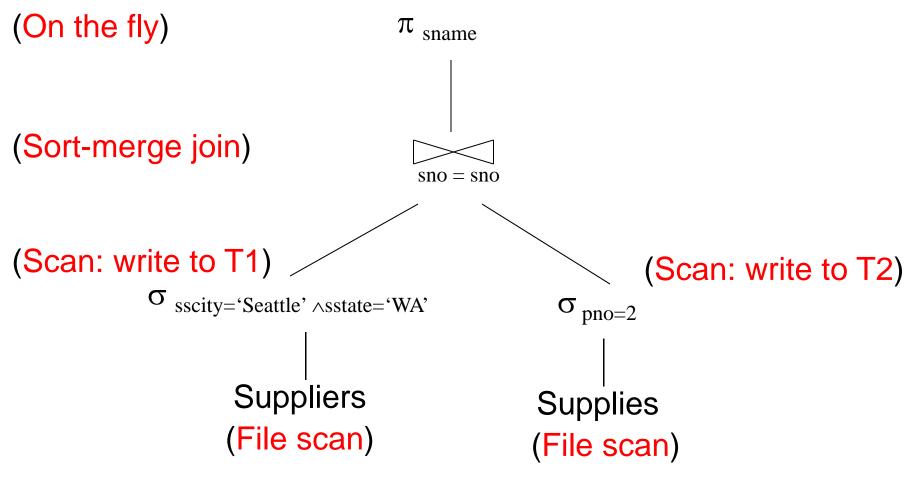

CSE 444 - Summer 2010

# Coming Next...

- Algorithms for physical operator implementations
- Finding a good query plan. How?